## **Issues**

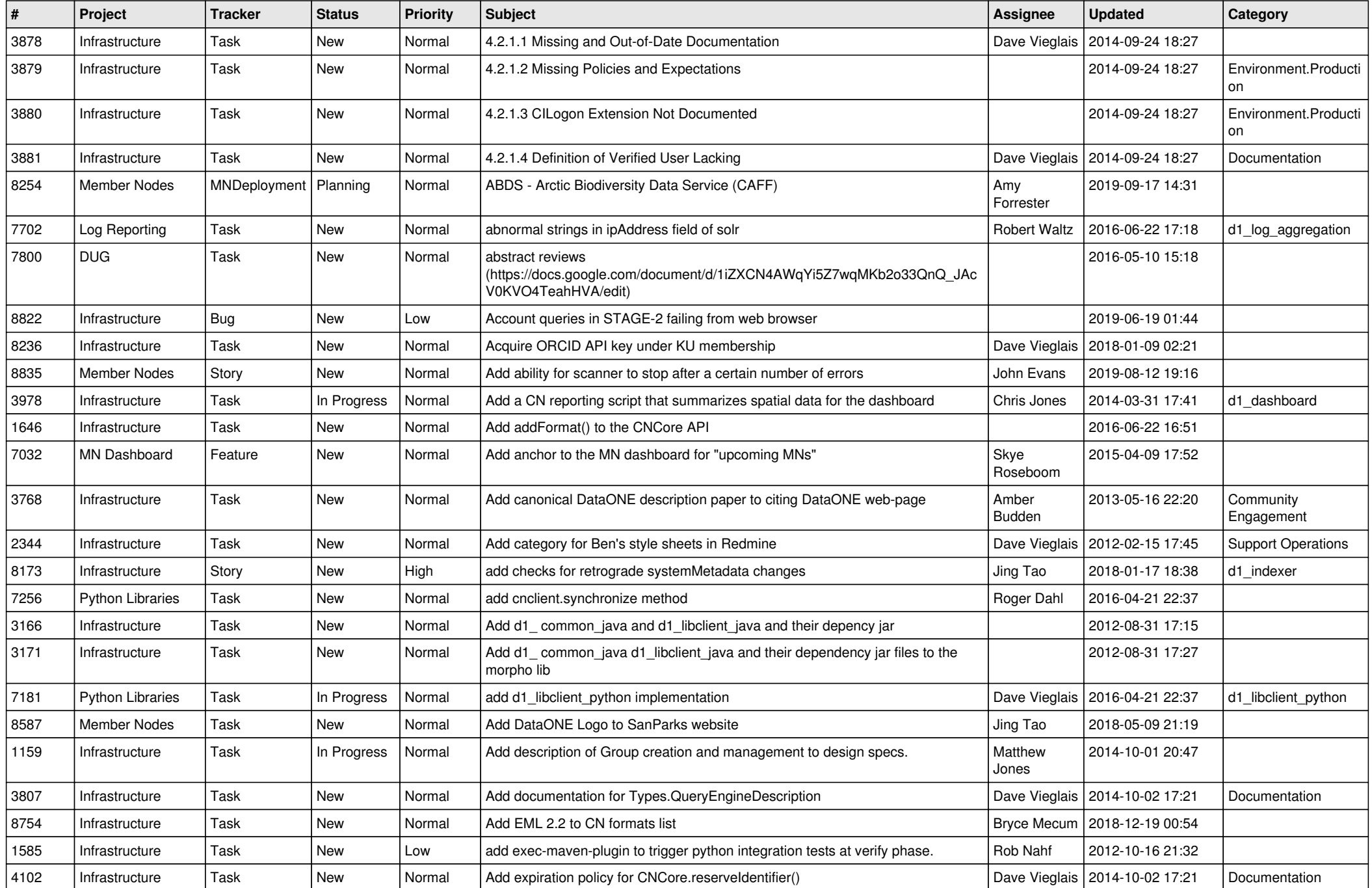

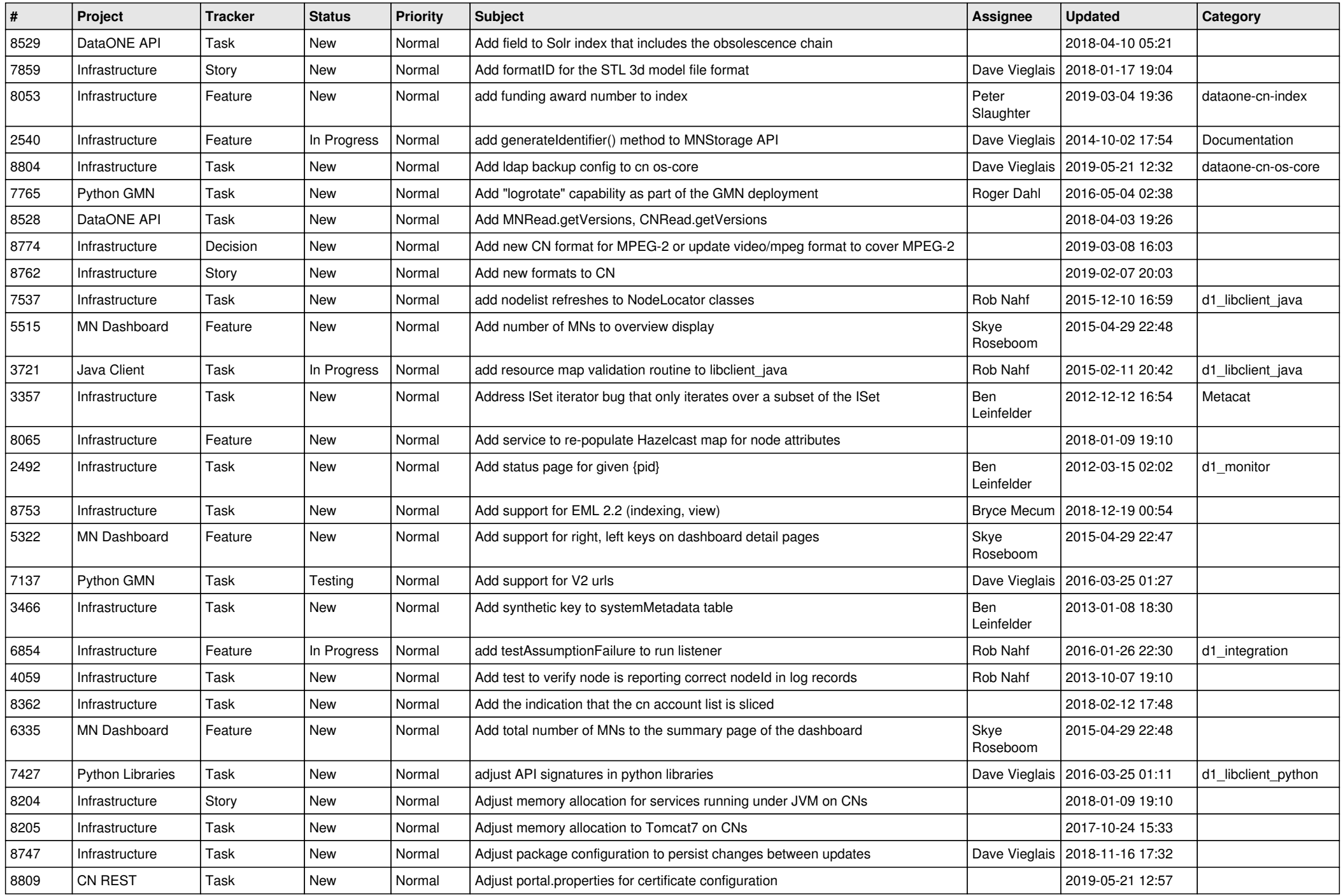

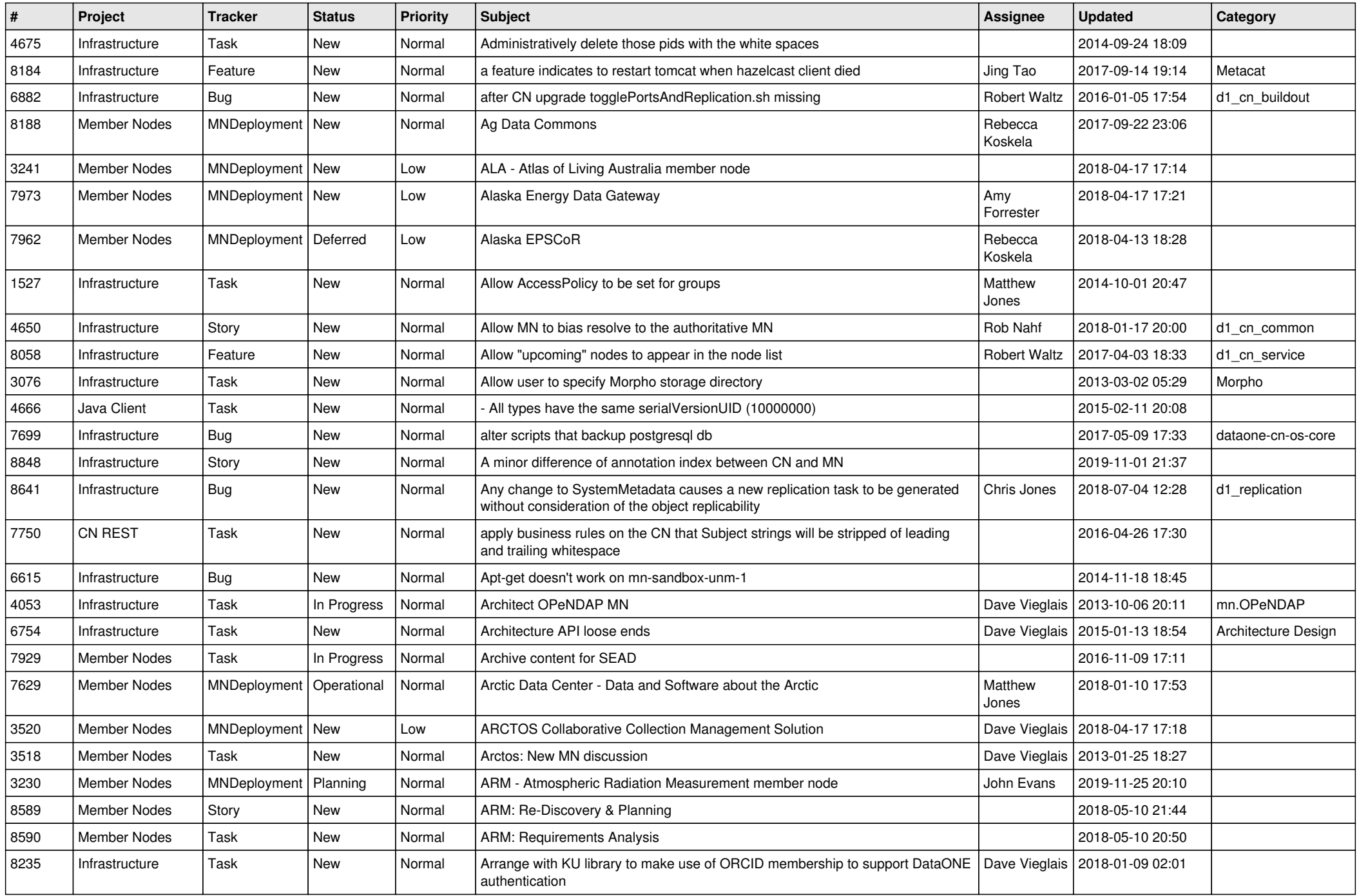

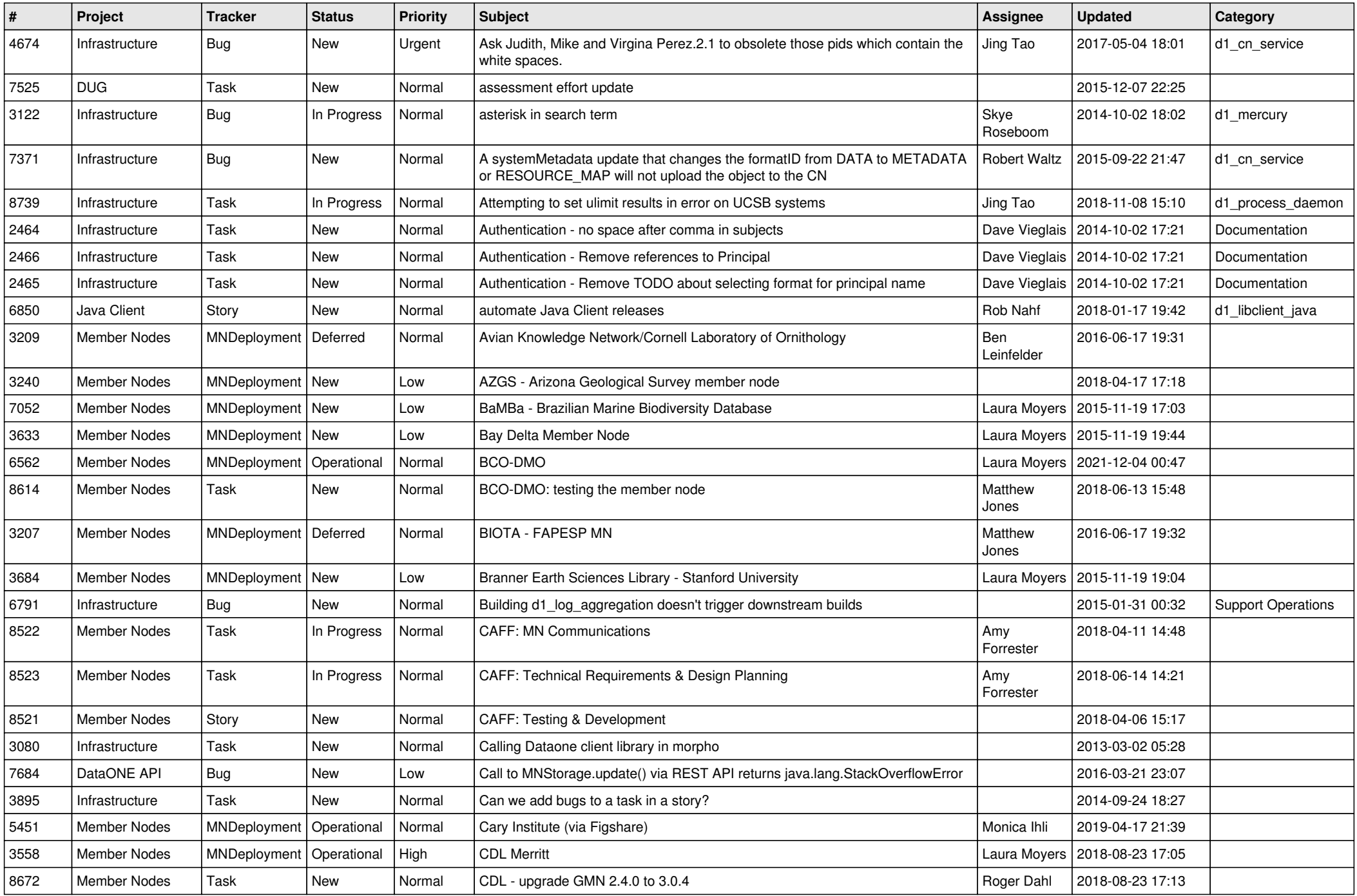

![](_page_4_Picture_535.jpeg)

![](_page_5_Picture_553.jpeg)

![](_page_6_Picture_527.jpeg)

![](_page_7_Picture_554.jpeg)

![](_page_8_Picture_558.jpeg)

![](_page_9_Picture_542.jpeg)

![](_page_10_Picture_539.jpeg)

![](_page_11_Picture_529.jpeg)

![](_page_12_Picture_548.jpeg)

![](_page_13_Picture_515.jpeg)

![](_page_14_Picture_518.jpeg)

![](_page_15_Picture_515.jpeg)

![](_page_16_Picture_514.jpeg)

![](_page_17_Picture_520.jpeg)

![](_page_18_Picture_64.jpeg)

**...**